# **PMC-S963-E Quick Start Guide**

## **Version 1.0**

### **Package Contents**

- a. PMC-S963-E with all mounting clips and plug-in connectors installed
- b. Factory Test Report
- c. CD with PMC-S963-E User Manual
- d. Quick Start Guide (this document)

#### **Meter Overview**

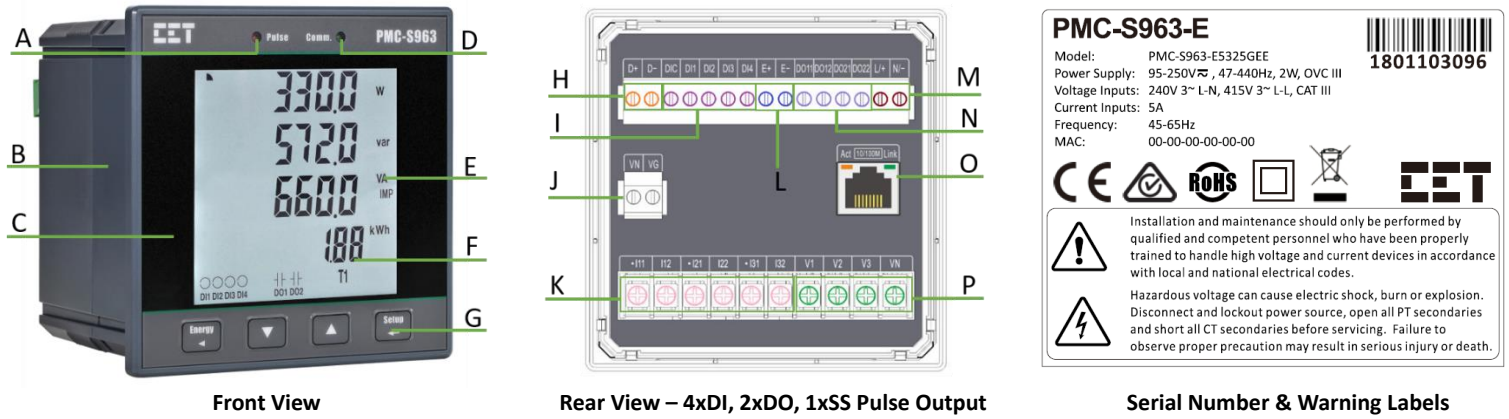

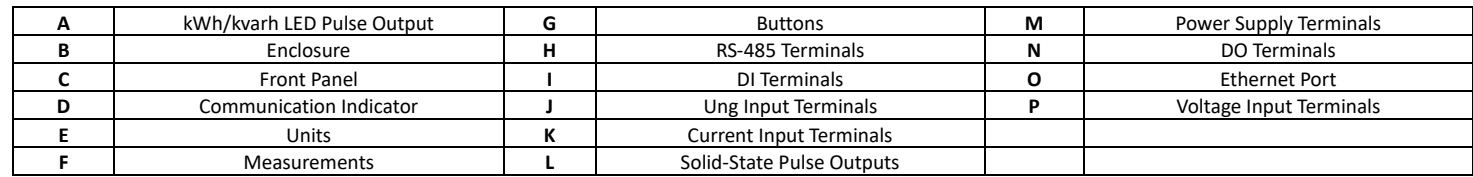

#### **Using the Front Panel Buttons**

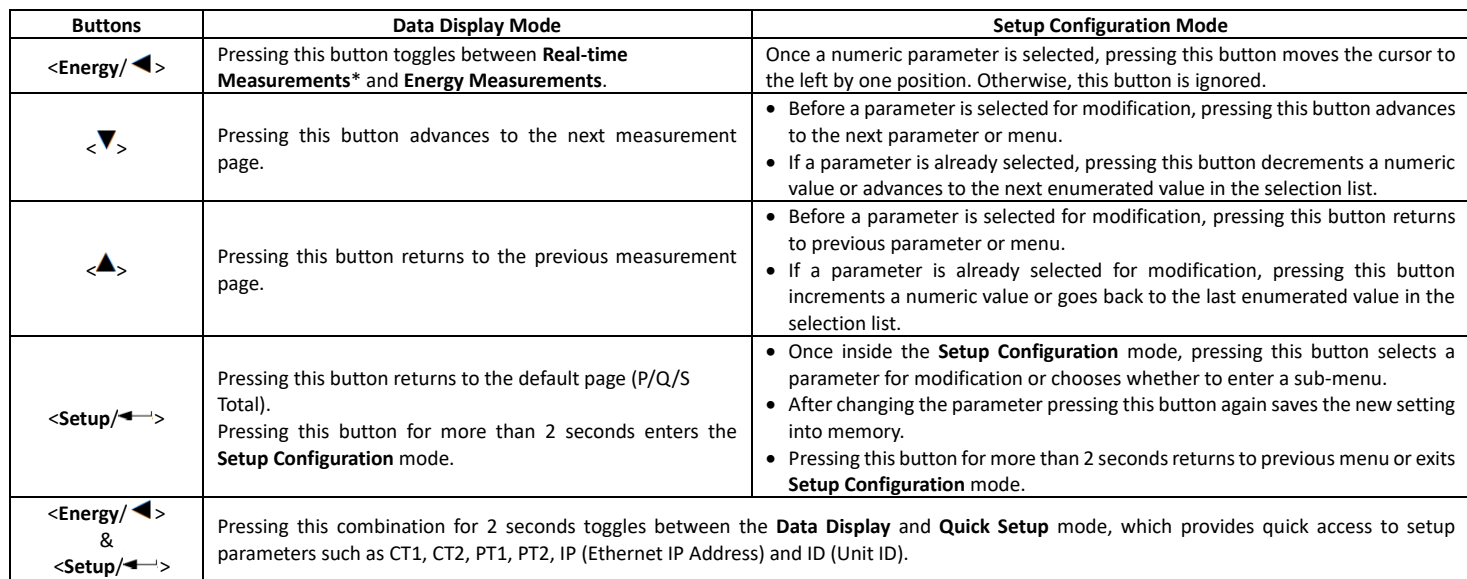

\* The **Real-time Measurements** include P/Q/S per Phase and Total, ULN/ULL/I/PF per Phase and Average, Inc, Ung as well as Freq., P Present and Predicted Demands as well as This/Last Max. Demand, U & I Phase Angle, Unbalances, THD/TOHD/TEHD per Phase and Individual Harmonics from 2<sup>nd</sup> to 31st.

#### **Mounting the Meter**

- Remove the installation clips from the meter.
- Fit the meter through a 96mmx96mm cutout as shown in the right Figure.
- Re-install the installation clips and push the clips tightly against the panel to secure the meter.

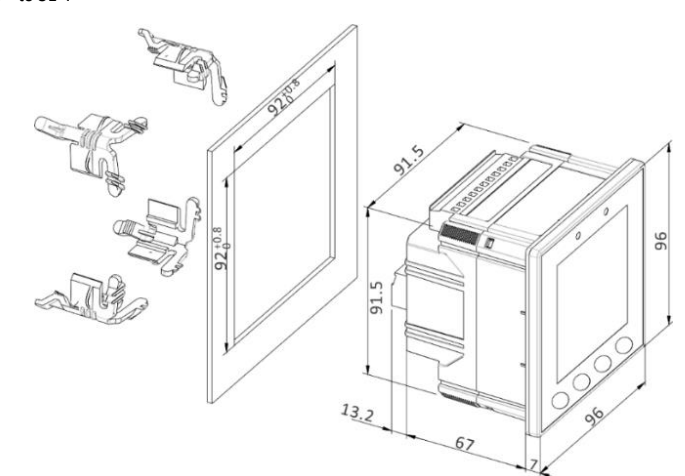

### **Wiring Diagrams**

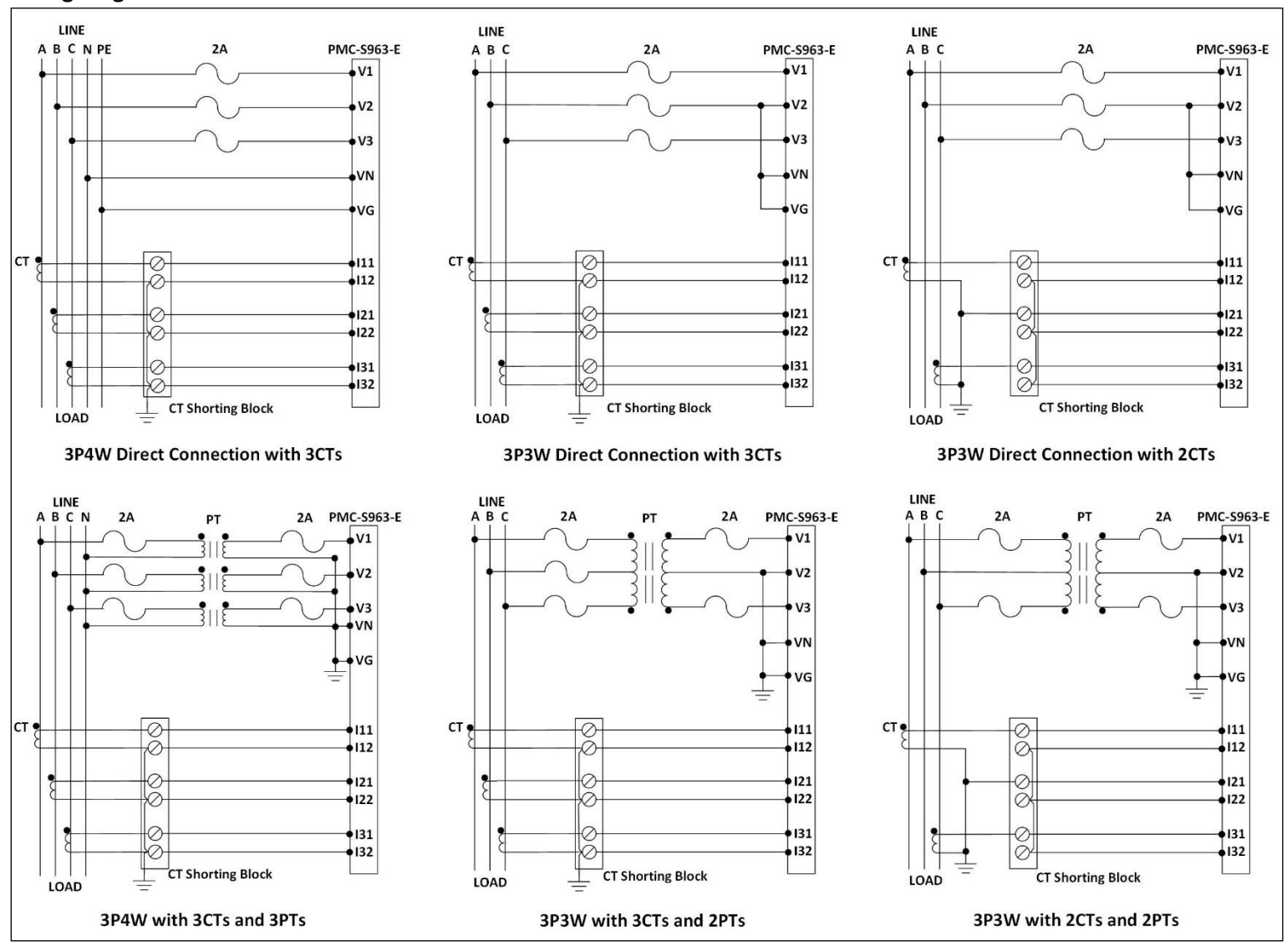

#### **Basic Setup Parameters**

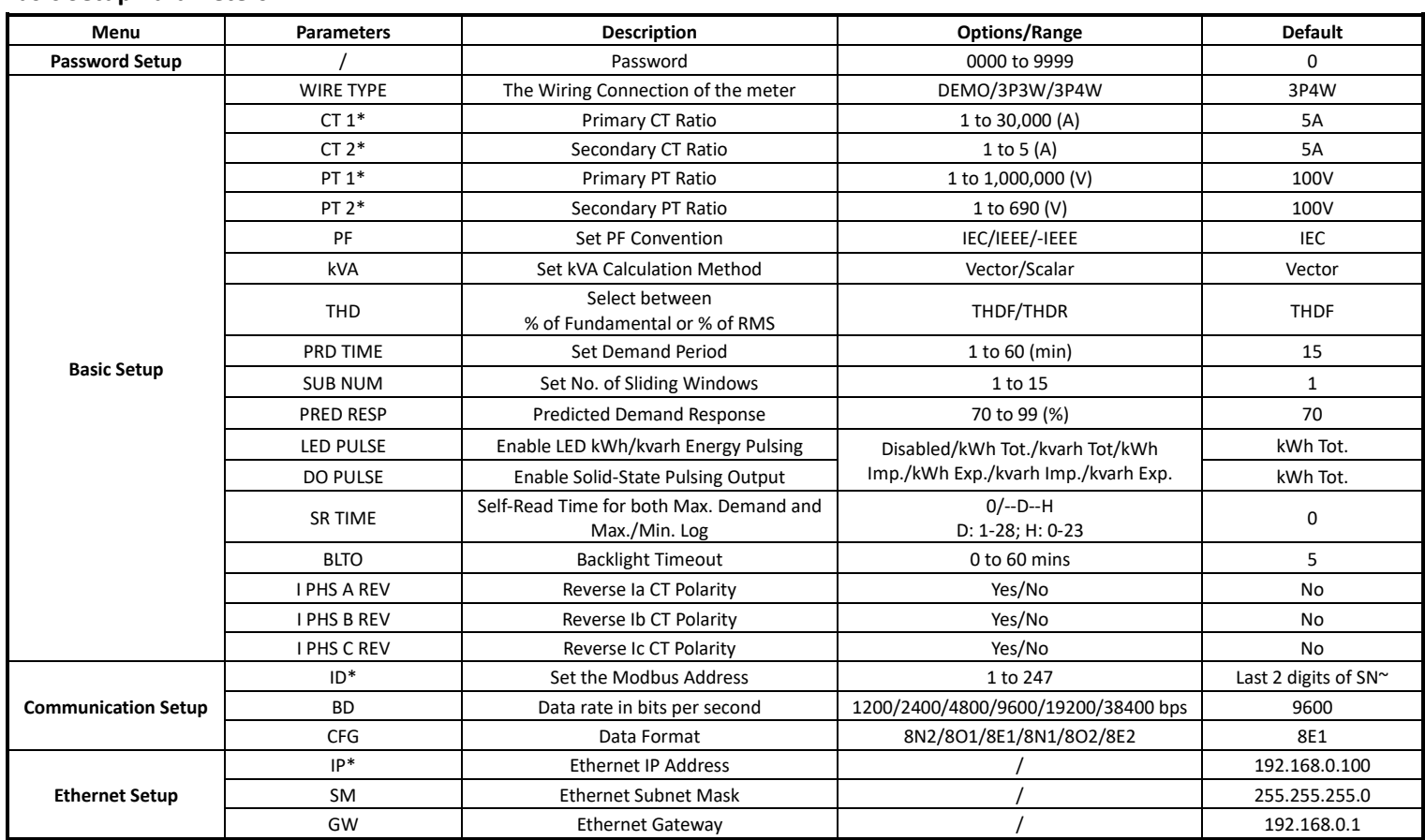

\* These setup parameters are available in the **Quick Setup** mode.

~ If the last 2 digits of SN is 00, the default ID should be 100.